## PRZEMYSŁ GRAFICZN ORGAN RADY POŁĄCZONYCH ORGANIZACJI PRZEMYSŁU GRAFICZNEGO W WARSZAWIE

REDAKCJA I ADMINISTRACJA WARSZAWA, KRÓLEWSKA 10 m. 17 TELEFON 16-66

WYCHODZI. W PIERWSZYCH DNIACH KAŻDEGO MIESIĄCA

KONTO W POCZTOWEJ KASIE OSZCZĘDNOŚCIOWEJ 8765 W WARSZAWIE

ROK III WARSZAWA, 5 CZERWCA 1926 Nr 6

## ZASTOSOWANIE KONTROLI GRAFICZNEJ W DRUKARSTWIE

Napisał inż. Karol Kroo.

*(przedruk z Nr 2 "Przeglądu Organizacji ').*

Przesilenie gospodarcze, które przechodzi obecnie przemysł polski, nile pozostało oczywiście bez wpływu na drukarstwo, Niebezpieczeństwo- jednak, grożące bytowi tego właśnie działu wytwórczości, jest podwójne, bo jest groźne dla książki, dla oświaty i kultury narodowej. Świadomość tego stanu rzeczy skłoniła Instytut Naukowej Organizacji do bliższego wejrzenia w stosunki, panujące w drukarstwie, celem zbadania możliwości zastosowania tam zasad naukowej organizacji pracy.

**1.......... ZŁ.**

Badania, prowadzone od kilku tygodni — na razie — tylko w dziale pras (płaskich malszyn) jednej z drukarń warszawskich, znajdują się jeszcze w zbyt wczesnem stadjum, ażeby mogły już doprowadzić do

ulepszeń technicznych, albo organizacyjnych. Jednak dały one już obfity materjał liczbowy, wiodący do szeregu wniosków, stanowiących, być może, wskazówki, w jakim kierunku powinny iść przedewszystkiem starania o oibnóiżeniie kasztów produkcji.

Pierwszy etap badań zmierzał zatem do analizy stanu faktycznego zapomocą statystyki, wskazującej najważniejsze źródła strat. W tym celu zaprowadzono system kontroli, polegający na sporządzaniu graficznych dziennych, raportów z biegu każdej maszyny drukarskiej. Sposób kreślenia takiego raportu Wyjaśni najlepiej przykład na fig. 1, oznaczający co następuje:

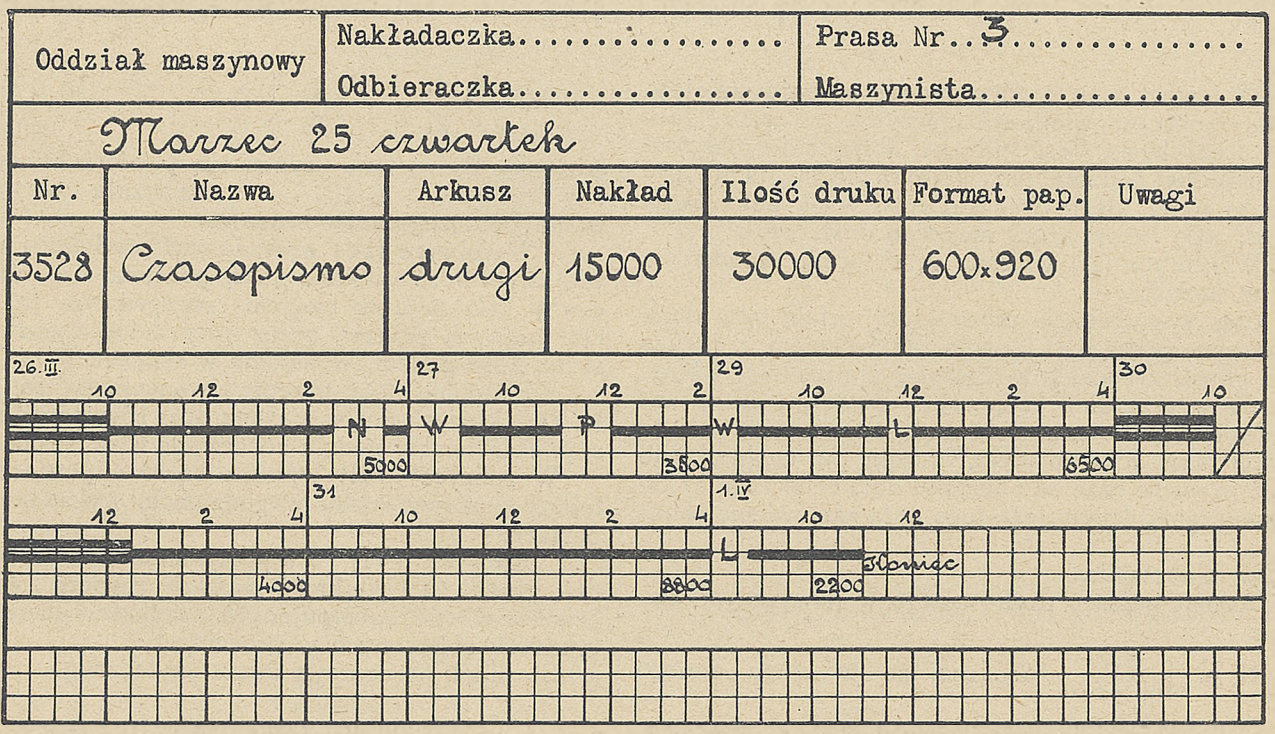

26 marca o g. 8-ej rozpoczęto pracę nad zamówieniem 3528. Od 8-ej do 10-ej narządzano (podwójna kreska], Od 10-ej do 2.30 drukowano (kreska pojedyncza). Od 2.30 do 3.30 przerwa w biegu maszyny, spowodowana przyczyną, oznaczoną symbo-

licznie literą N. Od 3.30 do 4-ej drukowano w dalszym ciągu. W ciągu dnia zrobiono 5.000 odbitek.

27 marca od 8-ej do 9-ej maszyna stała z powo du, oznaczonego literą W i t. d.

<sup>1</sup> kwietnia ....... Og. 11-ej zakończenie roboty: W ciągu dnia (do 11-ej) zrobiono 2.200 odbitek.

Raport taki podaję zatem przerwy ruchu i ich przyczyny oraz wielkość produkcji <sup>i</sup> zawiera wogóle wszystkie dane, potrzebne do naszych obliczeń, o których mewa niżej. Jest en przytem tak prosty i tak łatwo zrozumiały, że sporządzać go może każdy inteligentny robotnik.

Przyczyny przerw biegu maszyn ujęto w jedenaście charakterystycznych grup <sup>i</sup> oznaczono je nastę-Prasa Nr. *.^t...... -..............-.......... <sup>~</sup>* pującemi literami:

N.......Reparacja maszyny, motoru i t. d.<br>I......Brak instrukcji. I . . . . . Brak instrukcji.<br>E . . . . . Brak energiji. R......Brak rewizji. M......Brak materjałów drukarskich. *<sup>P</sup> .....*Brak papieru. <sup>A</sup> . ... . Nierówny papier. *<sup>L</sup> .... .* Brak ludzi. *<sup>D</sup> .... .* Brak deski dio spuszczania form. F....... Brak formy. W.......Mycie walców.

Celem zestawienia statystyki fabrycznej, wpisywano następnie liczby, uzyskane z tych raportów, w odpowiednie kolumny "Zestawienia dziennego" (fig. 2), zawierającego następujące rubryki;

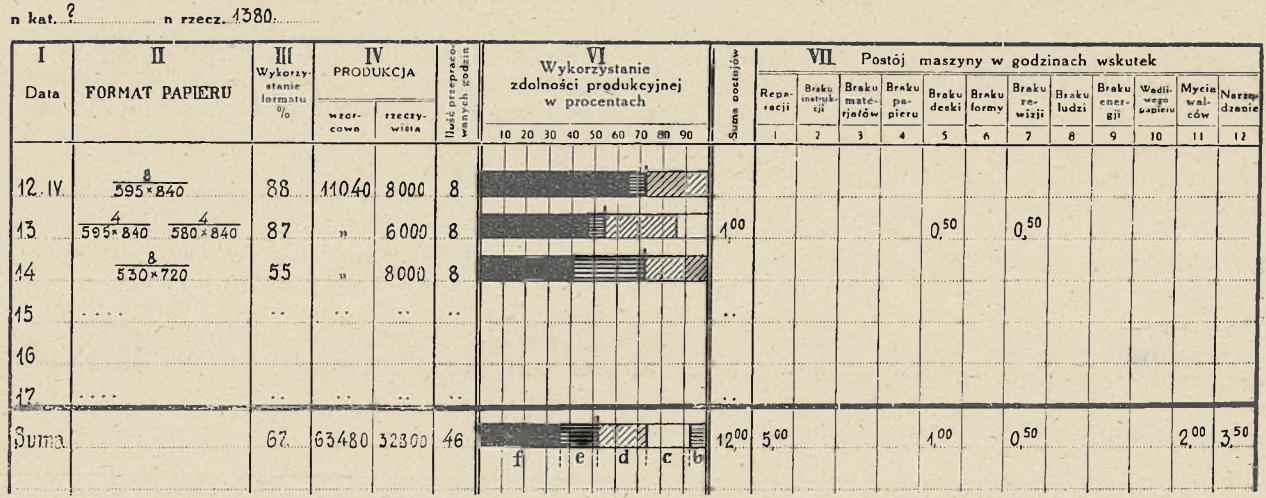

Zestawienie dzienne Nr. 2. za czas od 12. IV do 17. IV 1926.

W lewym rogu u góry podane są najważniejsze charakterystyczne wielkości maszyny. "n. rzecz." oznacza rzeczywistą ilość odbitek, którą daje maszyna w ciągu jednej godziny, przy pełnym biegu. ,,n kat.'' oznacza, lc same, aile pedług katalogu wzgil. wskazówek fabryki, albo firmy, która maszynę dostarczyła.

W rubryce (II) wpisane są w formie ułamka:

w liczniku:

Firma ....M.A.N. Format 670\*1030"/m.

 $\cdot$  . . . . . . . . . . . . . . . . . . . . .

czas w godzinach, przez który zajęta była dana maszyna pracą nad jednem zamówieniem, t. j. czas od chwili zrzucenia z maszyny poprzedniej formy, o iile w tym dniu rozpoczęte drukować nowe zamówienie, albo całą ilość godzin roboczych, jeśli w ciągu dnia robiono rzecz zaczętą już dawniej, lub też wreszcie czas od początku dniia roboczego aż do ukończenia druku, jeśli tego dnia zamówienie skończono;

w mianowniku:

format papieru drukowanego w powyższym czasie.

N. p.  $\frac{4,5}{460 \times 620}$ - oznacza, że w ciągu danego

dniia maszyna zajęła była przez 4,5 gedz, drukowaniem na papierze o formacie  $460\times620$  mm.

W rubryce (III) wpisane jest wykorzystanie formatu maszyny, czyli stosunek powierzchni formatu papieru, użytego, rzeczywiście, do powierzchni formatu maszyny. Jeżeli w ciągu dnia drukowano na różnych formatach, to przyjmuje się średni format papieru, obliczony z następującego wzoru:

$$
P=\frac{P_1\ g_1+P_2{}^c g_2+\ldots\ldots}{g_1~+~g_2+\ldots\ldots\,}
$$

gdzie  $P_1$   $P_2$  . . . . . oznaczają powierzchnie formatów papierów, a  $g_1$   $g_2$  . . . . . oznaczają czasy drukowania poszczególnych formatów.

W rubryce (IV) wpisana jest produkcja wzorcowa, czyli ilość odbitek, jaką powinna dać maszyna,, gdyby szła pełnym biegiem rzeczywistym (n rzecz.) bez żadnych przerw, przez cały dzień roboczy, t. j. przez, ilość godizin,, wykazaną w rubryce (V).

Podobnie ilcść przepracowanych godzin (rubryka (V), których liczba w ciągu dnia równać się musi oczywiście liczbie godzin roboczych (dzień roboczy).

W rubryce  $(\mathrm{VII})$  wipisame są w odpowiednie kolumny przerwy ruchu w godzinach, wykazane w raportach.

Rubryka (VI) "Wykorzystanie zdolności produkcyjnej" (Wydajność czasu) zawiiera graficzne przedstawienie następujących wielkości charakterystycznych obliczonych w procentach:

a—Stosunek procentowy czasu użytecznego.

$$
= \frac{\text{Produkcja rzeczywista}}{\text{Produkcja wzorcowa}} \times 100;
$$

b=Stosunek procentowy czasu, straconego na narządzanie, czyli czasu zużytego na przymocowanie formy na maszynie, wycięcie i założenie podkładek na cylinder i wogóle wszelkie czynności przygotowawcze, aż do rozpoczęcia druku.

 $\alpha$ 

$$
b = \frac{Czas narzadzania}{Suma przepracowanych godzin} \times 100;
$$

c=Stosunek procentowy czasu, straconego na wszystkie pozostałe postoje, wykazane w kolumnach <sup>1</sup> do 11 włącznie.

$$
c = \frac{Suma postojów 1 do 11 wt.}{Suma przepracowanych godzin} \times 100;
$$

d=Stosunek procentowy czasu, straconego wskutek licznych drobnych przerw, niewykazanych w raportach, a wywołanych n. p. przemalowaniem, niepełnym biegiem maszyny, nakładaniem nowego popiera i t. d.

 $d = [100 - (a + b + c)]$ 

(a+d) jest zatem czasem biegu maszyny razem z drobnemi przerwami, czyli czasem brutto, natomiast (a.) jest czasem biegu maszyny netto,

W ten sposób uzyskane liczby sumowano po upływie każdego tygodnia i sumy te przenoszono do "Zestawienia tygodniowego" dla każdej maszyny, podobnego z wyglądu zewnętrznego do "Zestawienia dziennego", w którem jednak każdy wiersz odpowiada już całemu tygodniowi. Oczywiście wielkości a, b, c, d na tem zestawieniu stanowią już średnie wartości dla danej maszyny za okres tygodniowy. W ten sposób można iść dalej, robiąc "Zestawienie miesięczne", kwartalne i t. d.

Z "Zestawień tygodniowych" przenoszono następnie wszystkie liczby do "Zestawienia tygodniowego dla całego oddziału, gdzie wpisywano tygodniowe sumy wszystkich maszyn po kolei. Suma tych sum stanowi podstawę do obliczenia wartości a, b, c, d, będących już wielkościami średniiemi dlla całego oddziału maszynowego danej drukarmi w ciągu tygodnia.

Takie "Zestawienie dzienne", tygodniowe i t. d. dla pojedyńczych maszyn, jakoteż dla wszystkich razem., zawierające wykresy wartości a, b, c, d; dają kierownikowi przejrzysty obraz biegu maszyn, zwracają uwagę jego nia przerwy ruchu, tłumaczą mu ich przyczyny i pobudzają go do zastamawiamia się nad sposobami zmniejszenia, strat.

Fig. 3 przedstawiła taki wykres w ramach ,,Zestawienia tygodniowego" dla całego oddziału maszyncwego'wspomnianej drukarni, zawierający autentyczne rezultaty badań.

Zanim jednak będziemy mogli przystąpić do dyskusji nad niemi, oraz do fermutowania jakichkolwiek wniosków, musimy się zastanowić nad tem, czy wyniki te nie są czemś przypadkowem. Otóż wszystko zdaje się wskazywać na to, że tak nie jest. W wyżej wspomnianej drukarni robiono bowiem takie zestawienia przez 6 tygodni. Jeśli odrzucimy wyniki badań z ostatniego tygodnia, w którym rozpoczęto gruntowny remont maszyn i który dlatego nie może być dla nas

Cały oddział maszynowy.

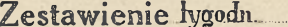

Nr. 1. za czas od 15.<sup>II</sup> do 29. IV. 1926.

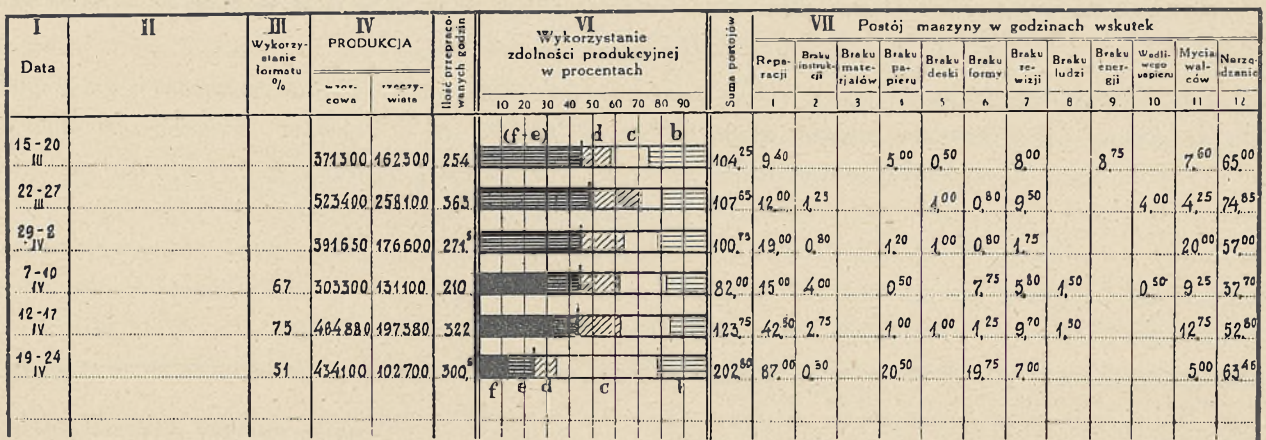

miarodajny, to zauważymy, że wielkości a, b,. c; d wahały się w ciągu pozostałych pięciu normalnych tygodni w bardzo nieznacznych stosunkowo granicach. Należy zaś tutaj zaznaczyć, że w czasie tym drukowano najrozmaitsze rzeczy: tabelaryczne i tekstowe, z kliszami i bez, jedno- i dwubarwne, kolorowe i czarne i t. d. Jeżeli więc, mimo to, wahamia te były stosunkowo tak nieznaczne, w takim razie zdaje się to wskazywać, na: pewną niezmienność tych charakterystycznych wielkości, naturalnie — na razie — tylko odnośnie do badanej drukami. Wyniki nasze stanowią już

\*) Ponieważ sposób obliczenia wielkości a, b, c, d, e, f nie dla każdego może być zrozumiały, przeto zamieszczam poniżej dodatkowe wyjaśnienia:

**1. Twierdzenie:**

a Produkeja rzeczywista Produkcja wzorowa X <sup>100</sup> = Stosunek procentowy czasu użytecznego (bez uwzględnienia strat czasu niewyzyskania formatu).

zatem, według wszelkiego- prawdopodobieństwa, dostateczną podstawę do oceny warunków produkcji w badanem przedsiębiorstwie.

Znając a, b, c, d, oraz wykorzystanie formatu; obliczyć możemy jeszcze stratę czasu wskutek niewykorzystania formatu. Wynosi oma

#### $e = a$ .  $[1 - (Wykorzystanie formatu)].$

Przyjmując więc nai podstawie powyższych uwag wielkości z czwartego tygodnia, "Zestawienia" fig.

#### DOWÓD:

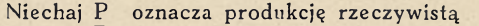

- Pw " " wzorcową<br>T " czas rzeczywiście zuż czas rzeczywiście zużyty na wydrukowanie P odbitek n rzecz " rzeczywistą ilość odbitek, którąby dała maszyna w ciągu <sup>1</sup> godziny idąc pełnym biegiem przez cały czas T
- bez żadnych przerw. W takim razie czas (T) równy jest sumie pewnego czasu

3, jako wartości średnie, otrzymamy następujący przeciętny bilans strat:

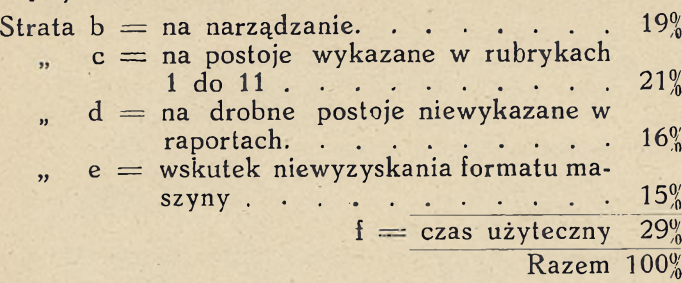

Liczby te prowadzą do następujących wniosków:

Przedewszystkiem rzuca się w oczy mały procent czasu użytecznego. Wynosi on mniej, niż jedną trzecią czasu ogólnego. Przeszło dwie trzecie czasu są stracone.

Czas narządzania stamowi pomiędzy stratami niewątpliwie poważną pozycję, nie jest on jednak tą najważniejszą pozycją w bilansie; maszyny, którą zwykle tak mocno podkreślają kierownicy drukarń i która dałaby się, ich zdaniem, zimniejszyć tylko przez powiększenie nakładu. Albowiem strata ta wynosiła tylko 19%, chociaż w czasie powyższych obserwacyj drukowano' przeważnie nakłady małe <sup>i</sup> średnie, czego dowodem jest, że w ciągu tego okresu wynoszącego 210 maszynogodzin pracy, było na maszynach 16 rozmaitych ferm, a zatem okres drukowania' (razem z narządzaniem) jednego zamówienia trwał średnio 13 godzin.

Uwaga powyższa nie oznacza naturalnie wcale,

że starania; o; skrócenie czasu narządzania powinny być zaniechane. Przeciwnie, może być, że i tutaj dałoby się uzyskać pewine oszczędności. Zdaje się jednak, że największe pole do działania dla organizatora leży w dziedzinie pozostałych trzech strat c, d, e.

Dwie pierwsze z nich są wywołane przeważnie brakami organizacyjnymi oraz drobnymi stosunkowo brakami wyposażenia technicznego. Naijbliższem zadaniem organizatora; będzie zatem analiza szczegółową, celem znalezienia sposobu zmniejszenia tych strat.

Odmienny nieco charakter maiją natomiast straty wskutek niewyzyskania formatu maszyny. Dałyby się one także niewątpliwie zmniejszyć przy należytej organizacji, umożliwiającej planowanie. Jednak pełny sukces dałby się tu osiągnąć dopiero przy pomocy normalizacji formatów wszelkich druków. Tymczasem pod tym względem panuje u nas jeszcze kompletny chaos, co jest tem. bardziej pożałowania godne, że normy takie zostały już ustanowione przez Polski Komitet Normalizacyjny,, ale — jak dotąd — mało kto stosuje się do nich.

W artykule powyższym opisałem dość szczegółowo graficzny system kontroli, zastosowany we wspomnianej drukarni. Uczyniłem to celowo, chcąc ułatwić kierownikom innych drukarń zaprowadzenie podobnej kontroli w swoich zakładach. Uważam bowiem, że dopiero przeprowadzenie takich badań w większej ilości drukarń i porównanie z sobą poszczególnych ich wyników uprawni dlo pewnej już zupełnie oceny warunków produkcji w przemyśle drukarskim.

*BADANIE PRZEMYSŁU GRAFICZNEGO.*

*Instytut Naukowej Organizacji w Warszawie, celem rozszerzenia zapoczątkowanej akcji badania strat w przemyśle graficznym - roześle w najbliższym czasie do wszystkich drukarń w Warszawie kmestjonarjusz z szeregiem pytań, dotyczących maszyn i urządzeń graficznych. Akcja ta ma na celu odzwierciedlenie, jakie przedsiębiorstwa pracują na terenie Warszawy i opracowanie sposobie stopniowego wprowadzenia normalnych formatów papieru. Ponieważ akcja ta ma na celu dobro gospodarstwa społecznego, nie wątpimy, iż pp. właściciele i kierownicy drukarń nie odmówią swego poparcia i potrzebne dane pod adresem Instytutu Naukowej Organizacji dostarczą. (Krak. Przedm. 66).*

użytecznego (T uż), czyli czasu pełnego biegu maszyny, oraz czasu straconego (T str.) na rozmaite przerwy czy też wskutek niepełnego biegu maszyny.

Z powyższego wynika, że<br>  $P = T_{u\dot{z}} \times n_{\text{rzecz}}$ 

$$
P_w = T \times n_{\text{rzecz}}
$$
  
\n
$$
P_w = T \times n_{\text{rzecz}}
$$
  
\n
$$
a = \frac{P}{P_w} \times 100 = \frac{T_{u\dot{z}} \times n_{\text{rzecz}}}{T \times n_{\text{rzecz}}} \times 100 = \frac{T_{u\dot{z}}}{T} \times 100
$$

Obliczenie wielkości b, c, d, f jest tak zrozumiałe, że nie wymaga żadnych objaśnień.

**2. Twierdzenie:**

$$
e = a [1 - (Wykorzystanie formatu)] = Stosunek pro-
$$

centowy czasu strać onego wskutek niewyzyskania formatu maszyny.

#### DOWÓD:

Każde zamówienie da się sprowadzić do pewnej powierzchni papieru, mającego być zadrukowanym. Jeżeli zamówienie opiewa na (N) arkuszy o powierzchni (m) metrów kwadratowych każdy, w takim razie zamówienie takie jest równoznaczne z zamówieniem na  $(\mathrm{N}\times \mathrm{m})$  metrów kwadratowych zadrukowanego papieru.

Jeżeli największy format papieru, jaki wejdzie na maszynę, oznaczymy przez (Fm) (metr, kw.) a format użyty rzeczy-wiście przez (F), w takim razie na zadrukowanie (N X m) metr. kw. potrzeba

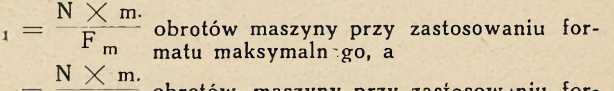

 $i_2 = \frac{\cdot}{\cdot}$ obrotów maszyny przy zastosowaniu formatu (F)

Na wykonanie (i<sub>1</sub>) obrotów potrzeba t<sub>1</sub>  $=$   $\frac{11}{n_{\tt recz}}$  godz. czasu

$$
y = \begin{pmatrix} \dot{t}_2 \end{pmatrix} \qquad y = \begin{pmatrix} t_2 \\ t_3 \end{pmatrix} \qquad y = \begin{pmatrix} t_2 \\ n_{\text{rzecz}} \end{pmatrix} \qquad y
$$

N.m N.m

Zaoszczędzenie czasu t wynosi zatem

$$
t = t_2 - t_1 = \frac{i_2}{n_{\text{rzecz}}} - \frac{i_1}{n_{\text{rzecz}}} = \frac{i_2 - i_1}{n_{\text{rzecz}}} = \frac{\frac{1}{F} - \frac{1}{F}}{n_{\text{rzecz}}}
$$
\n
$$
= \frac{N \cdot m (F_m - F)}{F_m \cdot F \cdot n_{\text{rzecz}}} = \frac{F_m - F}{F_m} \times \frac{N \cdot m}{F \cdot n_{\text{rzecz}}} =
$$
\n
$$
= \frac{F_m - F}{F_m} \times \frac{i_2}{n_{\text{rzecz}}} = \frac{F_m - F}{F} \times \frac{i_2}{F}.
$$
\n
$$
Tymczasem t_2 jest identyczne z T_{u2} = \frac{a T}{100}, \text{wiec}
$$
\n
$$
t = a. T \frac{F_m - F}{F} \cdot \frac{1}{100}
$$

 $r_{m}$ Stosunek procentowy czasu slraconego wynosi zatem  $\frac{t}{T}$  100 = a  $\frac{F_m - F}{F_m}$  = a (1 -  $\frac{F}{F_m}$ ) =<br>= a [1 - (Wykorzystanie formatu)]

4

### Z HISTORJI MASZYN ROTACYJNYCH

(Zeitschrift für Deutschland Buchdrucker Nr. 24 — 1926 r. przez Augusta Steckera).

*(C i q g dalszy).*

#### *Sześciokrotna maszyna Marinoni'ego.*

H. Marimoni z Paryża swoją sześciokrotną, maszyną, przysposobioną ty'ko do druku z płyt stereotypowych, zbliżył się najbardziej do dzisiejszej zasady druku rotacyjnego. Cylindrom tłoczącym ii płytowym nadał on położenie poziome i pewien obwód, wychodzący niewiele poza maksymalną, wielkość arkusza,. przytem pozostawił między oddizielnemi arkuszami tylko tyle przestrzeni, by po wydrukowaniu możliwem było skierować arkusze dalej.

Arkusze były zadruikiowywiane obustronnie, co należało uważać za wielki postęp w stosunku do maszyny Hoe'go. Maszyna Marinoni'ego miała wygląd daleko mniej skomplikowany od maszyny Hoe'go, a eonajmniej tyleż wydawała pracy.

Do nakładamia arkuszy niezbędną była ilość sześciu osób, które mogły przy nakładaniu po. 30 arkuszy na minutę każdlai, wydać około 10800 obustronnie zadrukowanych egzemplarzy. Arkusze za pomocą taśmowego urządzenia były wprowadzane jeden za drugim w ruch wstęgowy, który kierował je około cylindra tłoczącego przednią stronę i zaraz potem ckoło następnego' cylindra tłoczącego stronę odwrotną. Obydwa te cylindry leżały ściśle jeden przy drugim. Każdy z, cylindrów płytowych leżących przy obu cylindrach tłoczących miał swój własny przyrząd farbujący z dwoma walcami nakładającemi, z walcami rozcierającemi, z przybieraczem i kałamarzem. Z powtórnie tłoczącego cylindra arkusze były kierowane w dół, gdzie pośrodku brały początek nowie kierunki ma prawo i na lewo i rozdzielacz arkuszy (wynalazku Marinoni'ego) ciągle kierował jeden arkusz na prawo i jeden na lewo,

Pod obydwoma urządzeniami do nakładania farby leżało znowu po obu stronach maszyny po jednym rozdzielaczu arkuszy, które znowu arkusze kierowały w dwie różne drogi Wstęgowe, któremi wychodziły z maszyny na cztery wykładaloze, a te składały je na cztery stoły do wykładania. Egzemplarze wychodziły z maszyny obustronnie zadrukowane.

Nafkładanie arkuszy skonstruował Marinoni tak jak było w maszynach poczwórnych; nałożone arkusze były zabierane przez rolki gumowe bez chwytów, działające we właściwym czasie.

Już w tych maszynach wyrównywano nierówny druk przez podkładanie papieru pod! płyty.

Wystawa<sup>1</sup> Londyńska w 1851 roku podziałała szczególniej pobudzająco na budowę maszyn do druku gazet z płytami stereotypowemi. Były tam wystawione dwia modele maszyn, których zasadą było zadrukowywanie papieru rolowego.

T-W0' Guttapercha C-o w Londynie wystawiło model zbudowany przez niejakiego' C. A. Buchholza do druku po jednej i drugiej stronie, który był obrachowany na bardzo duży format. Druk miał być wykonywany z gutaperkowych stereotypów, umocowanych na cylindrze. Z maszyną złączony był przyrząd do. krajania, który nieskończoną wstęgą papieru milał dzielić na ankusze określonej wielkości. Pozatem należał do tego, przyrząd do failocwanila,, który miał fa.lcować zadrukowane arkusze na in quarto i in cctavo.

Na. tej że wystawie 'Oglądano wystawiony przez niejakiego T. Nelsona jun. z Londynu niewykończony model maszyny do zadrukowywania papieru rolowego, wi której druk miał być również wykonywany z dwóch cylindrów z płytaimii stereotypowiemii. Model składał się z prostej podstawy, gdzie były założone dwa cylindry tłoczące i dwa cylindry z; płytami. Cylindry z płytamil leżały na. wierzchu il pod spodem a cylindry tłoczące między niemi, po obu zaś stronach cylindrów z płytami projektowane były przyrządy do farby.

Zasada zadrukowywamia papieru rolowego była więc już w 1851 roku znana wszystkim fabrykom maszyn drukarskich; czynione jednak przez wielu fabrykantów przed 1850-tym rekiem próby nie dały żadnych korzystnych Wyników.

Po tej wystawie wchodzili stopniowo w użycie druk z płyt stereotypowych, które zostały zastąpione przez stereotypy papierowe.

#### *Prasa Bullock'a.*

Amerykańskie fabryki mlalsizyn drukarskich już w połowie zeszłego stulecia wyprzedziły wszystkie inne, o ile chodziło o druk gazet.

William Bullock z T-wa Bullock Printing Press C-o w Nowym Yorku zbudował pierwszą; rotacyjną maszynę drukarską, drukującą na papierze rolowym. Przyrząd krajacy leżał u góry, arkusze były krajane przed zadrukowaniem i zapomoca chwytów przeprowadzone naokoło cylindrów.

Pośrodku maszyny leżał wielki cylinder, do tłoczenia na stronie odwrotnej papieru; średnica jego była cztery nazy większa od średnicy cylindra do tłoczenią strony przedniej, który leżał ponad nim,.

Przyczyną, która pobudziła konstruktorów do takiej budowy, była obawa zamazania druku strony przedniej przy .zadrukowywaniu odwrotnej.

Wprawo u góry obok cylindra tłoczącego stronę przednią leżał jego cylinder z płytami! i przyrząd farbujący. Cylinder z płytami do druku strony odwrotnej i należący do niego przyrząd farbujący był umieszczony u dołu z lewej strony.

Ucięty arkusz przecliedził na cylinder tłoczący stroną, przednią; w chwili gdy silę otwierały chwyty jednego cylindra,, zamykały się chwyty tego cylindra,

który papier przejął, Z cylindra druku przedniego przejmował arkusz cylinder druku odwrotnego i po zadrukowaniu oddawał go, na cylinder wypuszczający, skąd arkusz, wychodził na stół. Przebieg pociętych arkuszy przez maszynę był krótki i prosty.

Po wprowadzeniu prasy Waltera i prasa Bullocka uległa zmianom i przeróbkom, mającym na celu cięcie papieru rolowego nie przed, lecz po zadrukowaniu. Cała jednak budowa pozostała ogólnie ta sama z niewielkim cylindrem do tłoczenia strony odwrotnej. Rola papieru została umieszczona na lewo zewnątrz maszyny, na podliodze, na osobnej podstawce, tylko wąlzkie przejście zostało między rolą, a maszyną. Przyrząd do krajania znalazł się wówczas u dołu na prawo i przyłączono do niego dwa wyloty do papieru.

Pierwisze prasy Bullock'a czyniły około 5000 obrctów cylindra do drulku stromy przedniej w godzinę, później zaś gdy krajanie papieru odbywało się po jego zadrukowaniu — czyniły 7000 dlo 8000 obrotów,

T-wo Bullcck Primiting Press C-o zbudowało pierwsze przyrząd do zwiilżanila, który jednak był stosowany zupełnie niezależnie od maszyny rotacyjnej.

Rola, która miała być zwilżoną,, była nakładana na wrzeciono w talkilm stanie, w jakim Wejść miała do maszyny drukarskiej, i zawieszana w przyrządzie zwilżającym. Wstęga papieru była prowadzona po łukowatej powierzchni, na którą z urządzenia wodnego padlał drobny pył wodny; następnie papierowa wstęga była ponownie nawijana na rolę i stała cały dzień przed zadrukowaniem.

Przyrząd zwilżający pracował z tą samą szybkością co, maszyna, drukująca,

#### *Prasa Waltera.*

Na światowej wystawie w Londymie w 1862 roku przez amerykanina T. Wilkinsona był wystawiony model rotacyjnej maszyny drukarskiej, podług którego właściciel "Times"'a w Londynie, Walter, swemu technicznemu kierownikowi Macdonald owi i głównemu inżynierowi! Callvery kazał zbudować maszynę.

W połowie roku 1866-go była ta maszyna gotowa do pracy i przez swoją wydajność wzbudziła usprawedliwiony podziw w kołach fachowych. Maszyna, ta; otrzymała, nazwę prasy Waltera.

4 cylindry — 2 tłoczące i dwa z płytami leżą jeden nad drugim, przed niemi u dołu jest umieszczony przyrząd farbujący, należący do cylindra, tłoczącego stronę odwrotną, za niemi zaś u góry talkiż przyrząd do cylindra tłoczącego stronę przednią. Za dolnym cylindrem z płytami w odległości mniej więcej 1,5 długości arkusza zmajdują się leżące jeden nad drugiim cylinder do krajania i cylinder żłobkowy. Rola papieru mieści się przed 4-a cylindrami. Wstęga papieru rozwijająca się z roli kierowaną była przedewszystkiem do aparatu zwilżającego, przebiegała następnie kolejno przez obydwa cylindry tłoczące i była wprowadzona do przyrządu krającego. Pcza tym przyrządem. leżały jeszcze walce oddzielające. które obracały się ze wzmożoną, szybkością, i ostatecznie oddzielały arkusze trzymające silę jeszcze w niektórych milej,scalch i rozłączały je talk, że między oddzielnemi egzemplarzami zostawato miejsce wolne. Gotowe zadrukowane arkusze były zai pomocą Walców drgających wysuwane niazewnątrż, gdzie odpowiedni, przyrząd rozkładał je na dwie strony na dwa' stoły,

Malsizyna ta miałła jeszcze jedno urządzenie mające zapobiegać zamazywaniu. Żelazny cylinder, leżący za cylindrem tłoczącym stronę odwrotną, miał zabierać brud, osiadający na tym cylindrze i za pomocą. specjalnego przyrządu utrzymywać go, w czystości,

Pralsia Waltera była czterostronną maszyną rotacyjną, cylindry tłoczące mogły czynić 12000 obrotów n,a godzinę, lecz drgające urządzenie do wychodzenia: arkuszy oraz wykładanie nie diopuszczały tej szybkości.

Z wprowadzeniem prasy Waltera wszystkie będące wówczas w użyciu maszyny dio druku gazet zostały wyprzedzone i fabryki miisialy stwarzać nowe typy, którym za podistawę służyła właśnie prasa Waltera,, *(c. d. n.).*

## KRONIKA

KALENDARZYK PODATKOWY NA CZERWIEC 1926 R. dn. 5 czerwca. Przesł. wykazu składek Kasy Chor. za maj 1926 r: ,, Zapłata podatku dochodowego; strąconego pracownikom w maju 1926 r. (w ciągu 7-miu dni od chwili wypłaty) (ostatni termin zapłaty 21 czerwca 1926 r.).

- .. 15 Zapłata podatku obrotowego za styczeń, luty; marzec 1926 r.
- " 20 ., Ostatni termin zapłaty funduszu bezrobocia za maj 1926 r.

,, 21 ,, Ostatni tetrmin zapłaty podatku dochodowego; strąconego pracownikom w maju 1926 r.

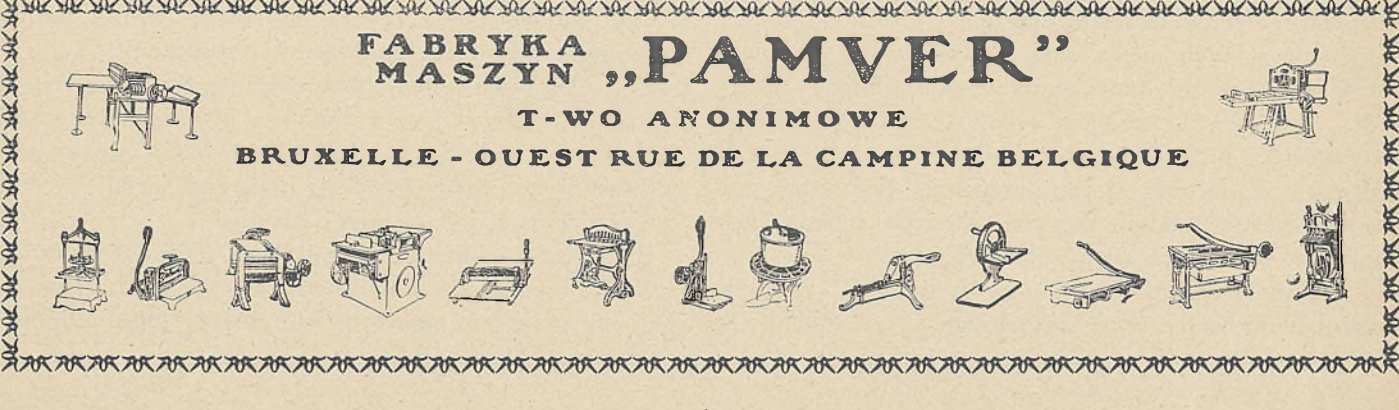

JAK W NEW-YORKU SPRZEDANO Z LICYTACJI BIBLJĘ GUTENBERGA. 16 lutego r. b. była w "Anderson Art. Gallerie'' w New-Yorku sprzedana z licytacji za 106000 dol. Biblja Gutenberga z klasztoru Melk w Dolnej Austrji. Osiągnęła ona najwyższą cenę, za którą jakakolwiek książka została sprzedaną. Nabywcą był Dr. A. S. W. Rosenbach, księgarz i bibłjograf, posiadający księgarnię zarówno w Nowym Yorku, jak <sup>i</sup> w Filadelfji.

Bezwątpienia nie ma on zamiaru zachować tej księgi dla siebie, tak jak odprzedał swego czasu nabytą w Londynie Mazariniego kopję Biblji Gutenberga w 1923 r. za 43510 doi. Nowojorski zbieracz książek W. Ewarts Benjamin był w końcu licytacji jedynym współzawodnikiem Rosenbacha; zaawansował się on do 105000 doi.

Gdyby się było p. Benjaminowi poszczęściło nabyć tę najrzadszą ze wszystkich książek byłby ją ofiarował, jak mówią, nowej katedrze St. Jana (St. John the Divine) w Nowym Yorku. Panna Bella da Costa Greene, bibljotekarka bibljoteki Morgana otworzyła przetarg sumą 50000.— Doi.

Sala "Galerji Andersona" była zapchana ludźmi, gdy około godz. 10½ wieczorem zaczęła się licytacja; mniej niż w ciągu dziesięciu minut wiszystko było skończone. Dwa wielkie w skórę oprawne tomy leżały na stole pokrytym czerwonem suknem na estradzie w silnem ekklrycznem oświetleniu. Gdy pokrycie zostało z ksiąg zdjęte wybuchnęły frenetyczne oklaski zebranego tłumu, przepełnionego wrażeniem, że ma przed oczyma Księgi, które wyszły z pod prasy najstarszego w świecie drukarza. na czterdzieści lat przed odkryciem Ameryki, gdy Kolumb jeszcze jako mały chłopak bawił się na ulicach Genui.

Ceny ofiarowane skakały po 500 i 1000 Doi. szybko w górę. Dr. Seymour de Ricci, znakomity badacz dziejów Gutenberga i znawca Wiljama Cayton/a, który czarną sztukę (drukarstwo) wprowadził w Anglji, przygotował opisowy katalog do sprzedaży biblji. Zdawało mu się, że najwyższą ceną zapłaconą kiedykolwiek za książkę było około 70000.— Doi., za którą to sumę Henry Ł. Huntington nabył w 1919 roku mały tomik Shakspeare'a, zawierający dzieła "Venus i Adonis" oraz ;;The passionate Pilgrim".

Jak już wspominaliśmy sprzedana z licytacji biblja pochodzi z opactwa Benedyktynów w Melk, w Dolnej Austrji, które to opactwo w czerwcu roku zeszłego ujrzało się zmuszonem sprzedać tę księgę pewnemu londyńskiemu księgarzowi; ten zaś przekazał ją do odprzedaży "Galenji Anderson'a".

Posiadaczami 45-ciu biblji, które powinny jeszcze egzystować (z roku 1450—1455) są. New-York Public Library (nowojorska bibljoteka publiczna). Library of the Generał Iheological Seminary (bibljoteka Generalnego Seminarjum Teologicznego), J. P. Morgan, Harry S. Huntington, Jos. E: Widener, E. H. Ptorzheimer, wszyscy w Ameryce; poza tem Muzeum Brytyjskie, Bodleyana Oxford, Biblioteque Nationale w Paryżu (biblja przeniesiona przez Napoleona z Moguncji), Watykan <sup>i</sup> Bibljoteki miejskie w Berlinie, Lipsku, Monachjum i Wiedniu.

W ,,MATINIE" min. Skarbu St. Zjednoczonych, p. Andrew Mellon, w artykule p. t. "Jak odbudować finansowo Europę" rzuca dużo ciekawych uwag, które winny zainteresować nasze czynniki skarbowe i koła finansowe.

Słusznie mówi p. Mellon, że

*wysiłek narodu dla wygrania pokoju jest mniej skuteczny, niż wysiłek dla wygrania wojny —• i oto dlaczego odbudowa idzie*

*tak powoli. \_--------* Odbudowa finansowa Europy musi iść w trzech kierunkach: równowagi budżetu, konsolidacji długów zagranicznych <sup>i</sup> stabilizacji waluty.

*"Każdy kraj będzie miał trudności w otrzymaniu pożyczki w Ameryce, jeżeli nie będzie zdolny zrównoważyć swe wydatki zwyczajne dochodami zwyczajnymi — tak samo, jak właściciel przedsiębiorstwa nie otrzymałby nowych kapitałów, gdyby nie był w możności wykazać, że w przyszłości kapitał będzie przy-*

*nosił zyski. ,* Co do polityki St. Zjedn. przy regulowaniu długów alianckich stanowisko p. Mellona również jest jasne.

*Nie można od dłużnika wymagać zbyt wiełe. Gdy będziemy zbyt natarczywi, to nic nie otrzymamy. Musimy dać naszym dłużnikom takie warunki, którcby pozwoliły im żyć i roz-*

*wijać się. , . , .,* Kapitały prywatne wtedy tylko przyjdą do krajów europejskich, gdy gospodarka tych będzie uregulowana, wtedy tylko bowiem kapitalista zagraniczny może liczyć na zysk z włożonych pieniędzy.

Miarodajna opinjja Mellona powinna nasunąć poważne refleksje naszym ,.znachorom" finansowo-skarbowym.

#### CENY ARTYKUŁÓW UŻYWANYCH W PRZEMYŚLE GRA-FICZNYM W WOLNYM HANDLU HURTOWYM

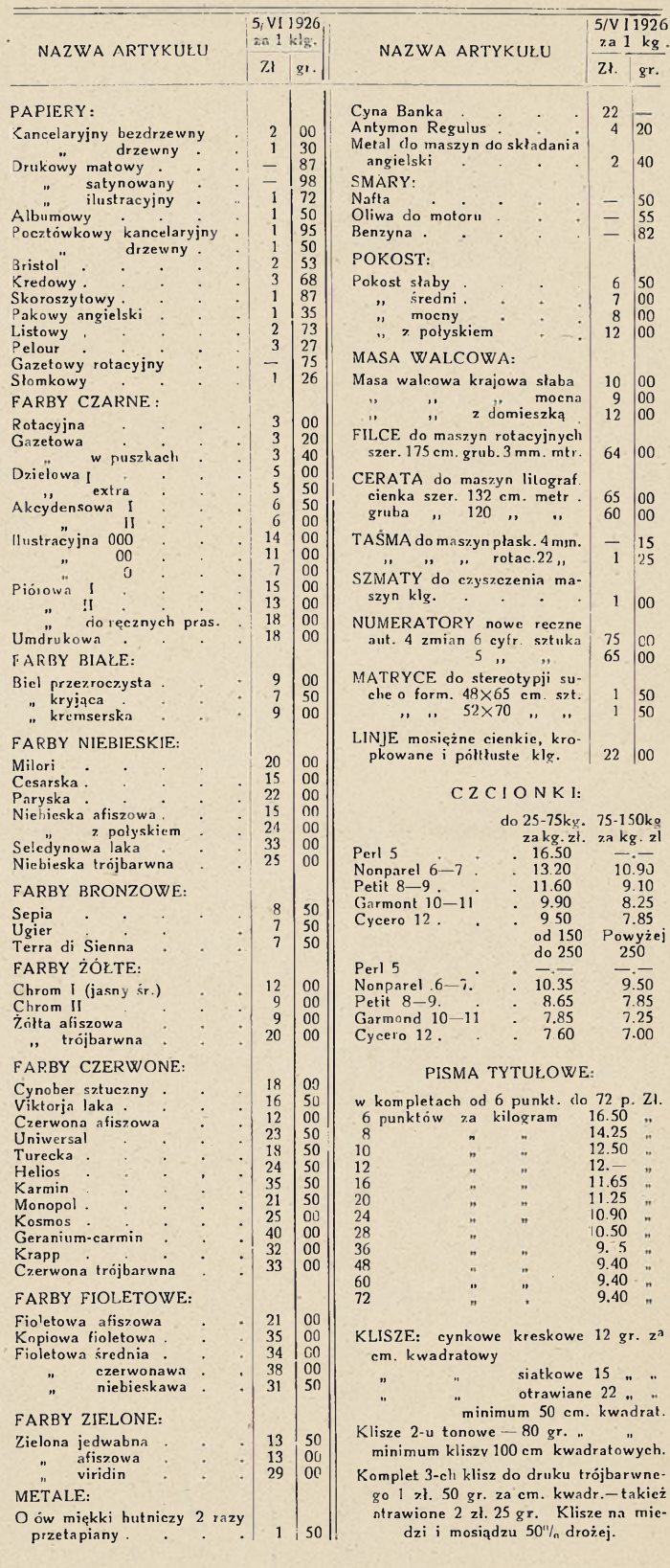

SEKRETARJAT "RADY POŁĄCZONYCH ORGANIZA-CJI PRZEMYSŁU GRAFICZNEGO" mieści się w Warszawie ulica Królewska 10, m. 17, telefon 16-66 (lokal Towarzystwa zakupów dla przemysłu graficznego") Godziny urzędowe codziennie od 10 do 12 rano.

PRENUMERATA KWARTALNIE: Z PRZESYŁKĄ POCZTOWĄ Zł. 3 – OGŁOSZENIA ZA TEKSTEM 1/1 STRONA Zł. 150  $-$  1/<sub>2</sub> STR. Zł. 80  $-$  1/<sub>4</sub> STR. Zł. 45  $-$  <sup>1</sup>/<sub>8</sub> STR. Zł. 25. POSZKIWANIE I OFIAROWANIE PRACY 50<sup>0</sup>/<sub>0</sub> TANIEJ.

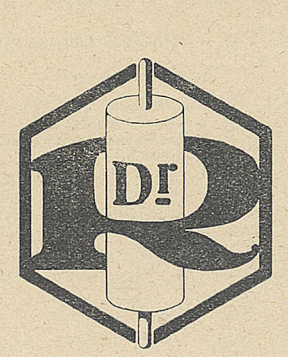

# CHEMICZNA FABRYKA D<sub>r</sub> RATTNER SPÓŁKA AKCYJNA

## WARSZAWA

ZARZAD: UL. EMILJI PLATER 10, TEL. 15-45 <sup>i</sup> 69-05 ADRES TELEGRAFICZNY: FARBA

FARBY DRUKARSKIE, LITOGRAFICZNE I GAZETOWE MASA WALCOWA, ORAZ POKOST FABRYKA EGZYSTUJE OD ROKU igoo

로신 대신 다신 다시 다닌 다음 다양이 다닌 다는 다음 다는 다는 다른 다른 다른 다른 다른 다른 다른

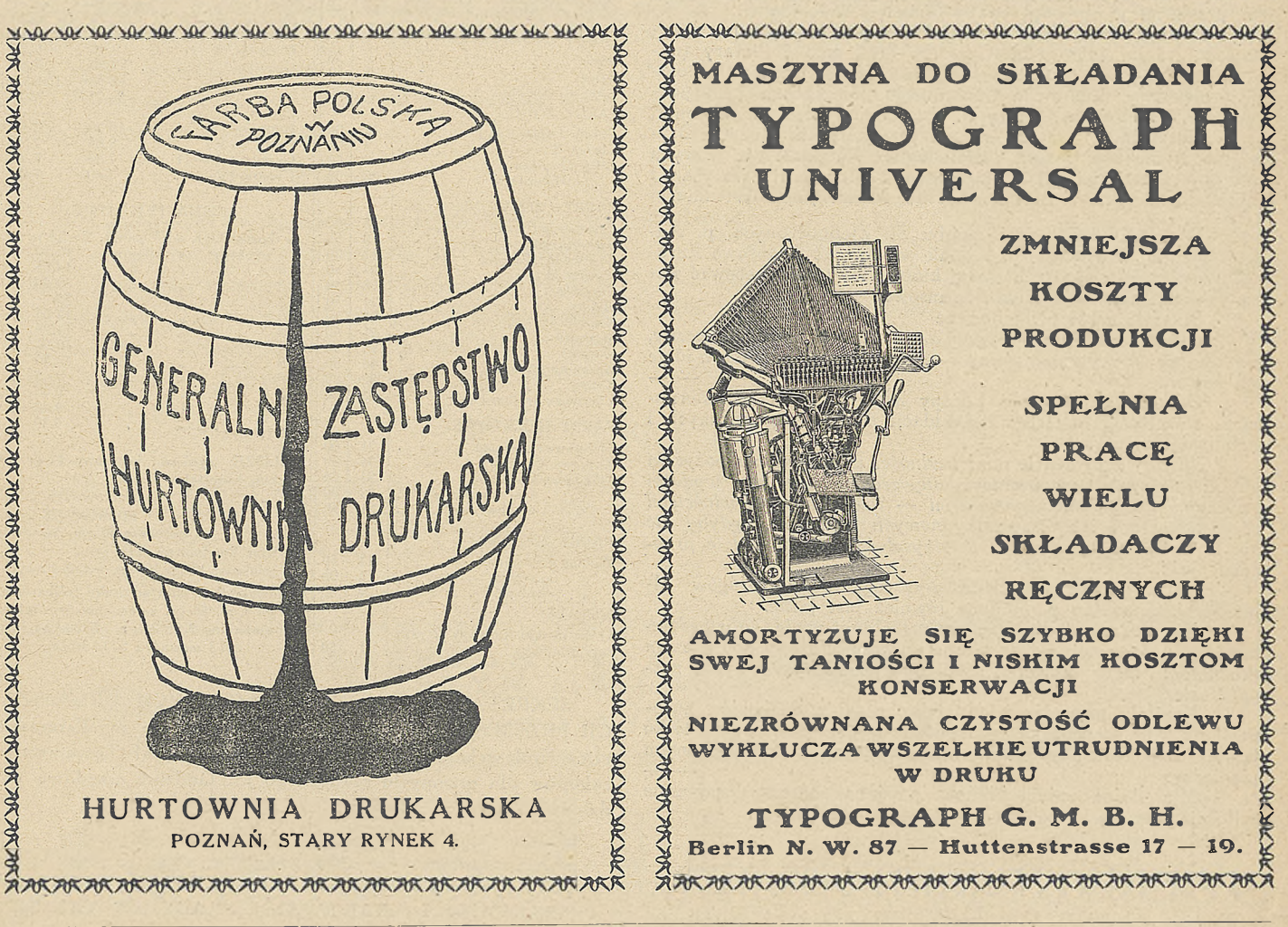

Redaktor i Wydawca: HENRYK BORKOWSKI. Druk J, Cotty w Warszawie, Kapucyńska7